### GMPLS RSVP-TE extensions for OAM Configuration

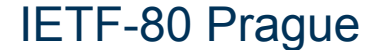

#### Background, Motivation and Objectives

- **Extend GMPLS CP to configure OAM entities** 
	- Useful for any GMPLS controlled transport network
	- Also a requirement for MPLS-TP LSPs
- **E.** Avoid two separate management/configuration steps: connection setup followed by OAM configuration
	- Additional delay and processing
	- Prune to missconfiguration errors
- **Need to extend RSVP-TE signaling** 
	- Maintenance entity identification parameters
	- Configure OAM parameters (e.g., monitoring frequency)
	- OAM control (e.g., admin down, disable/enable)

# CCAMP Documents

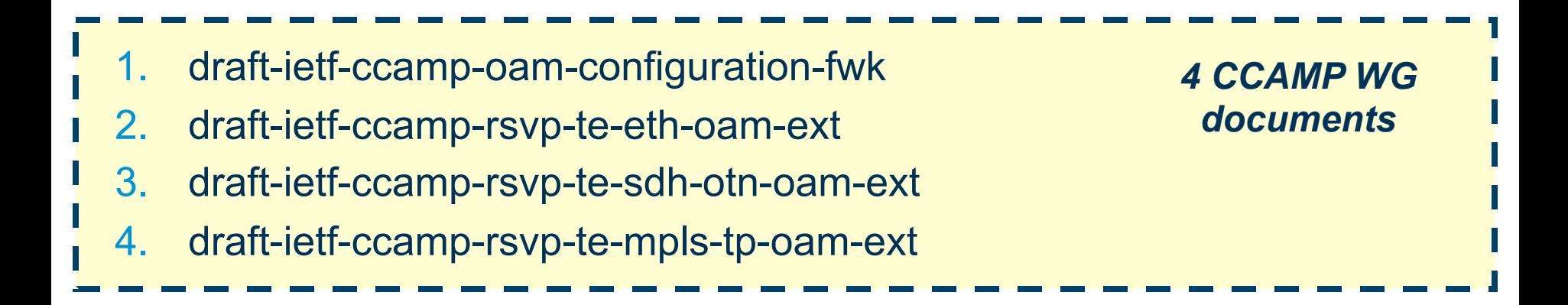

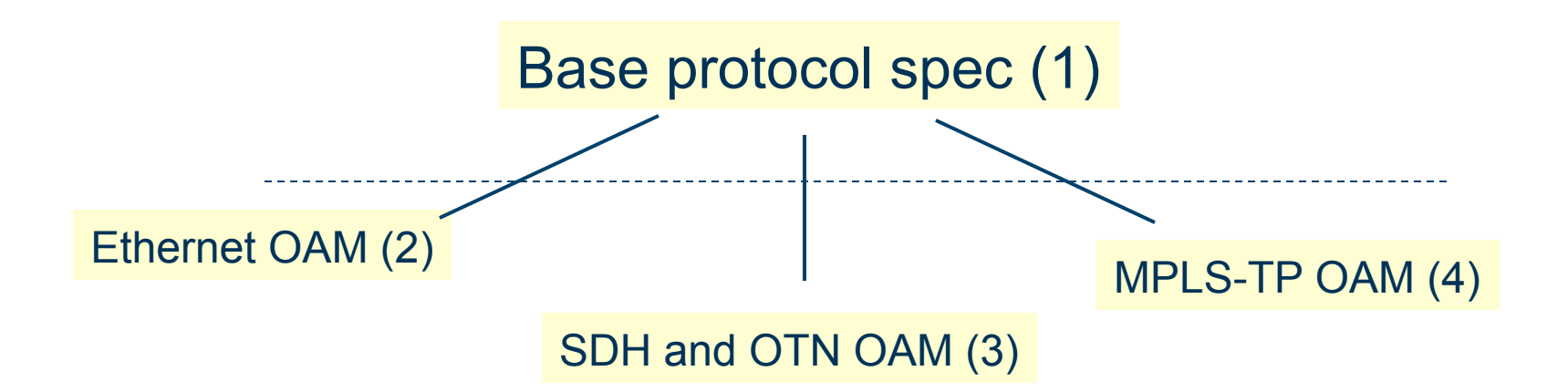

# Next Steps

#### 1. draft-ietf-ccamp-oam-configuration-fwk

- Stable, minor comments only ->update after Prague
- Ready for WG LC
- 2. draft-ietf-ccamp-rsvp-te-eth-oam-ext
	- Stable
	- Ready for WG LC
- 3. draft-ietf-ccamp-rsvp-te-sdh-otn-oam-ext
	- Work in progress
- 4. draft-ietf-ccamp-rsvp-te-mpls-tp-oam-ext
	- Work in progress